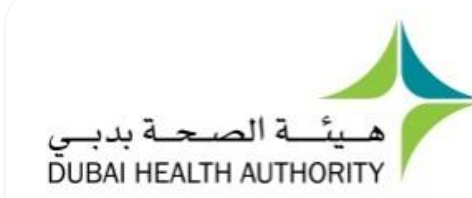

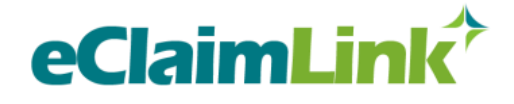

# **Frequently Asked Questions FAQs**

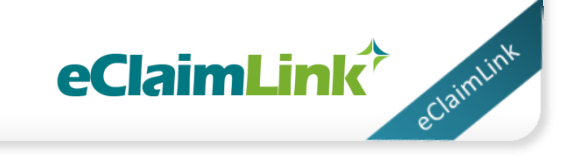

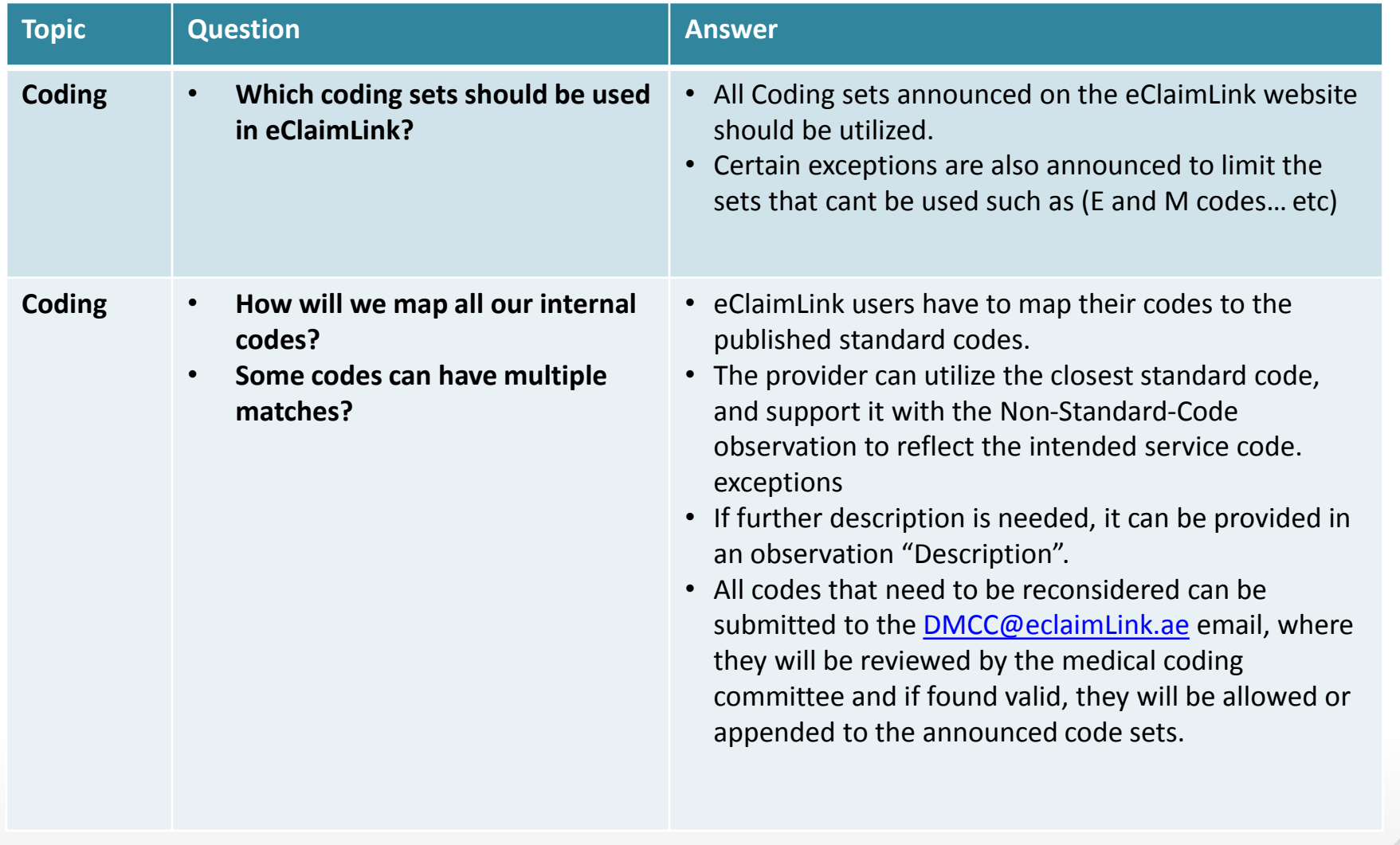

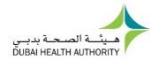

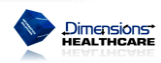

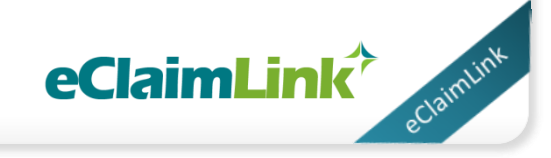

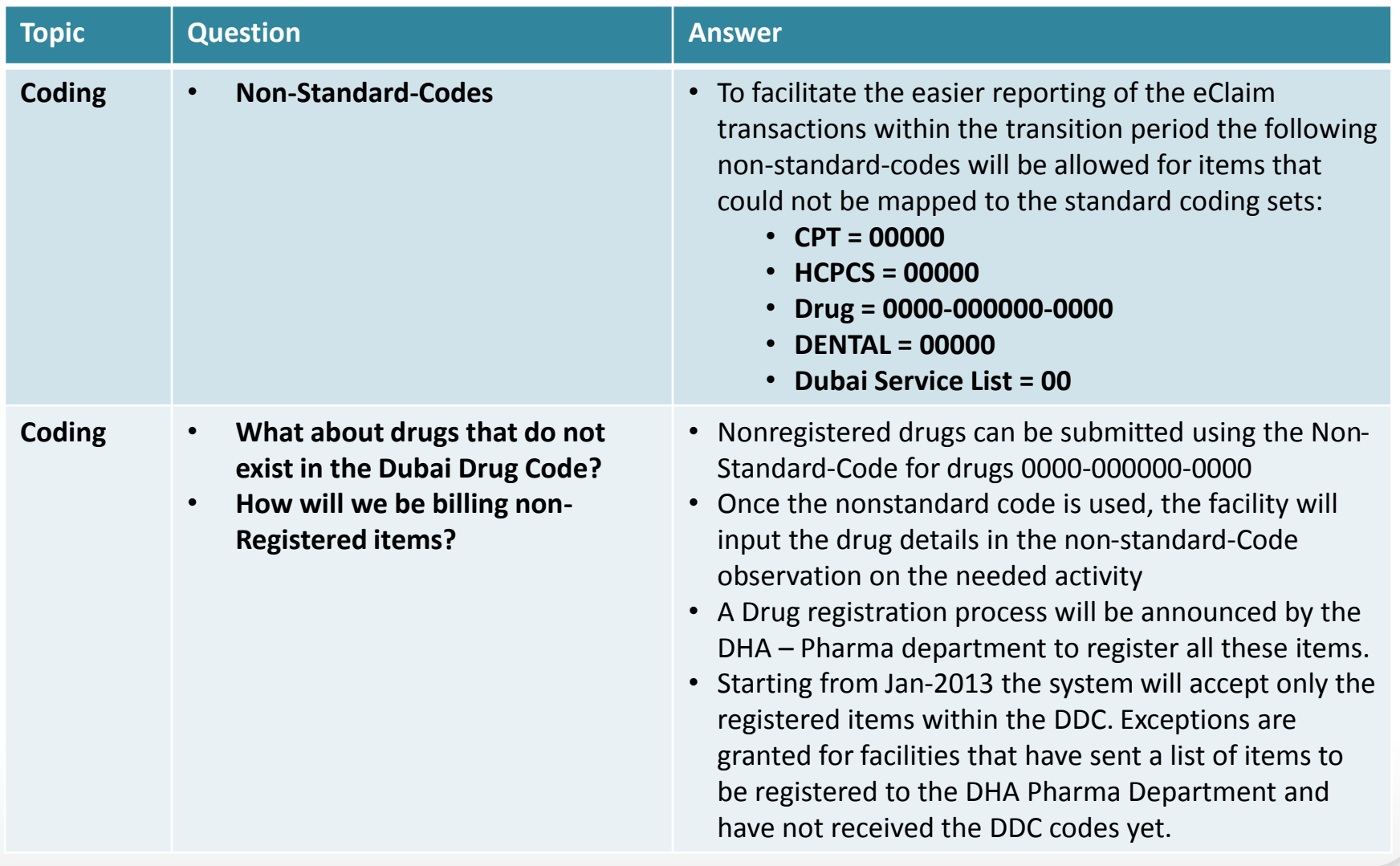

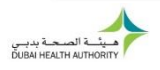

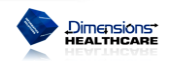

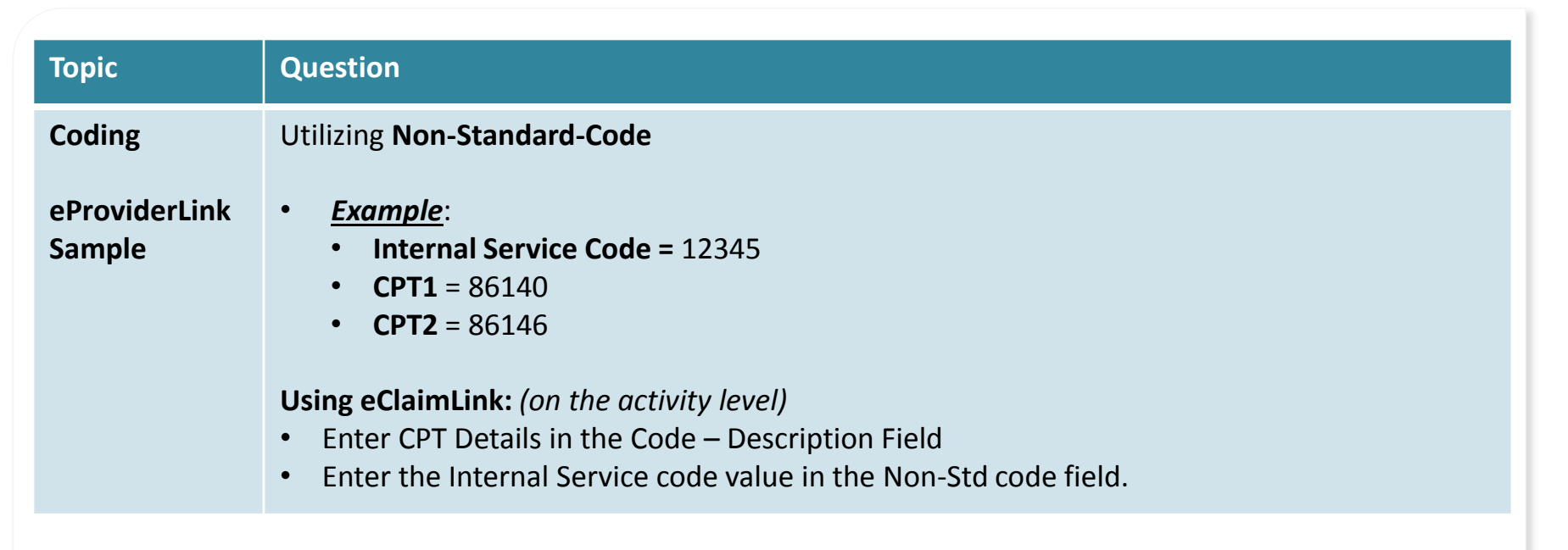

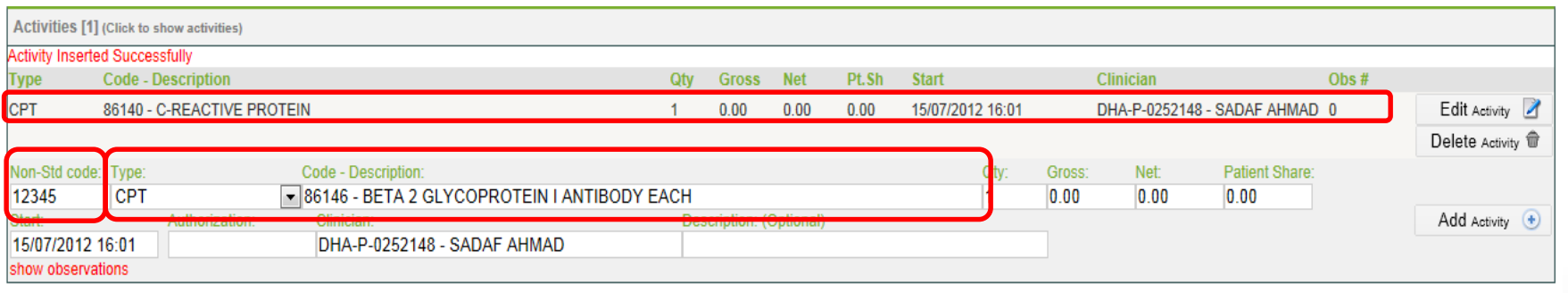

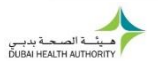

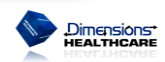

claimlink

eClaimLink<sup>\*</sup>

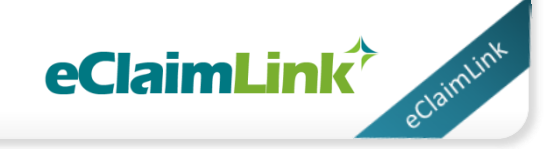

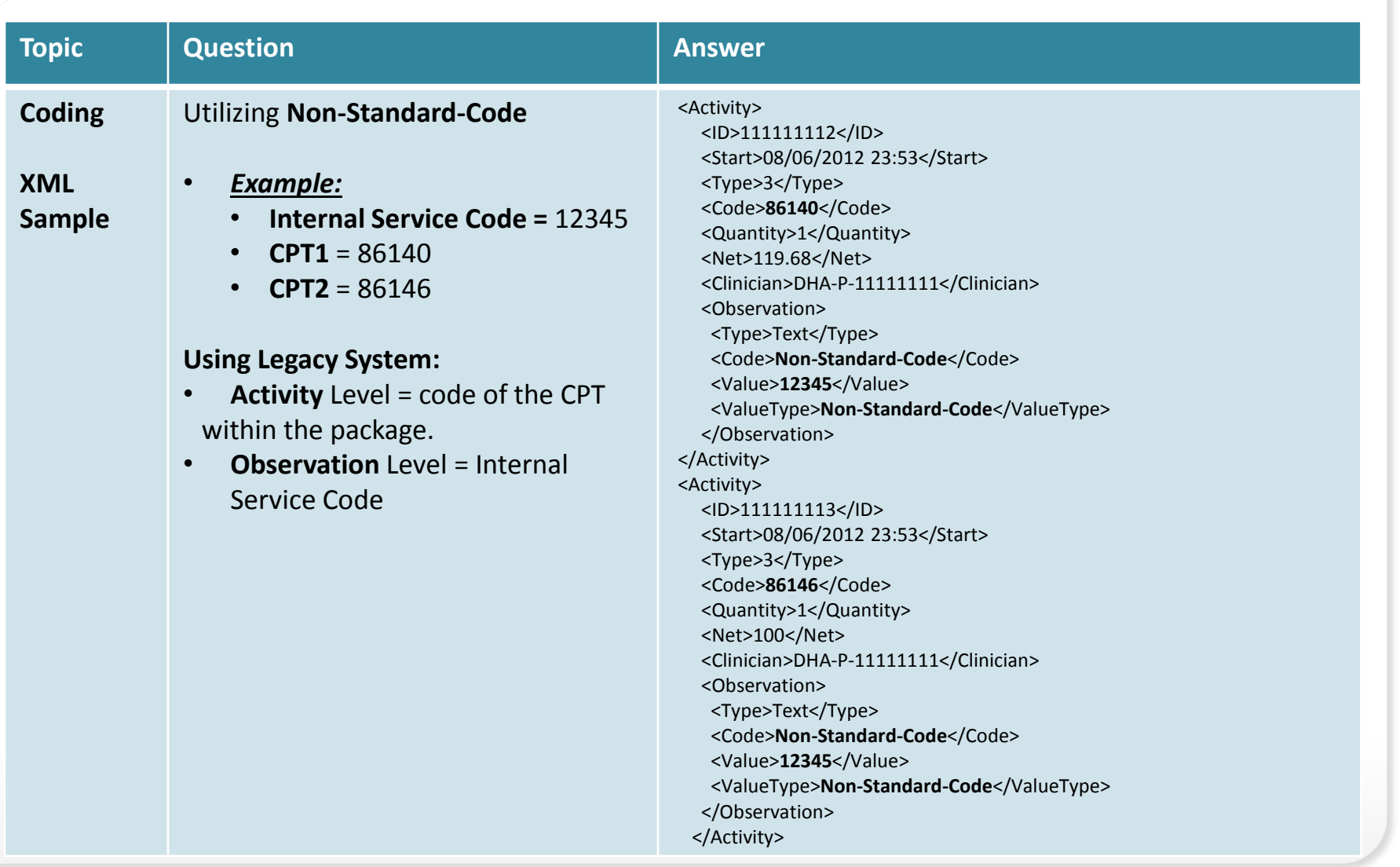

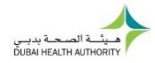

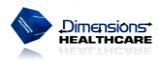

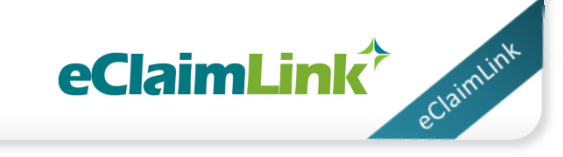

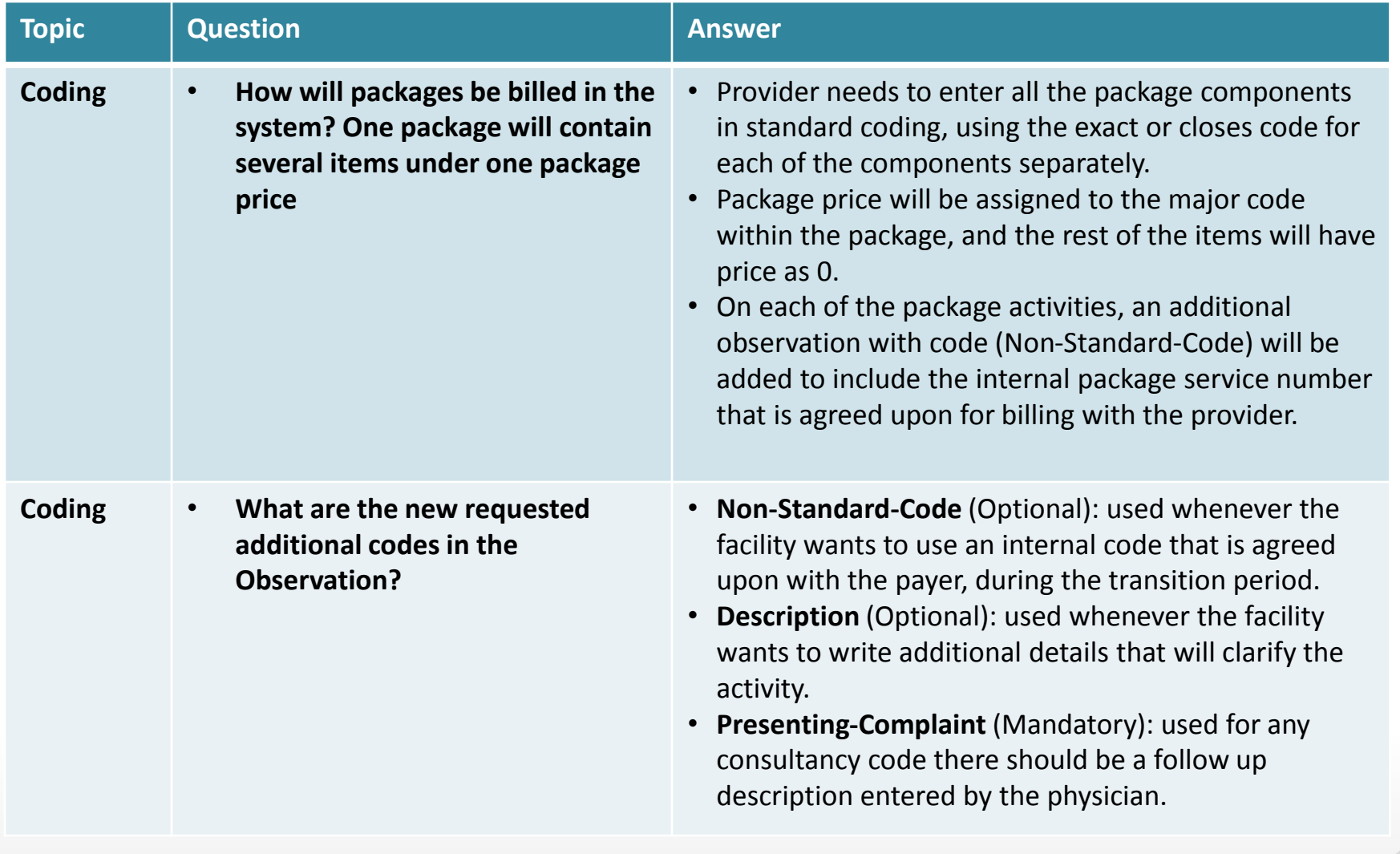

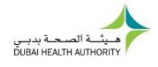

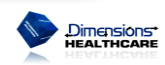

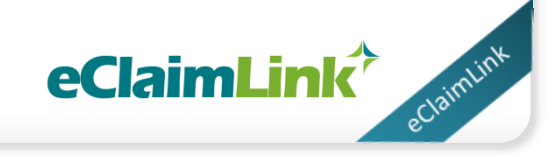

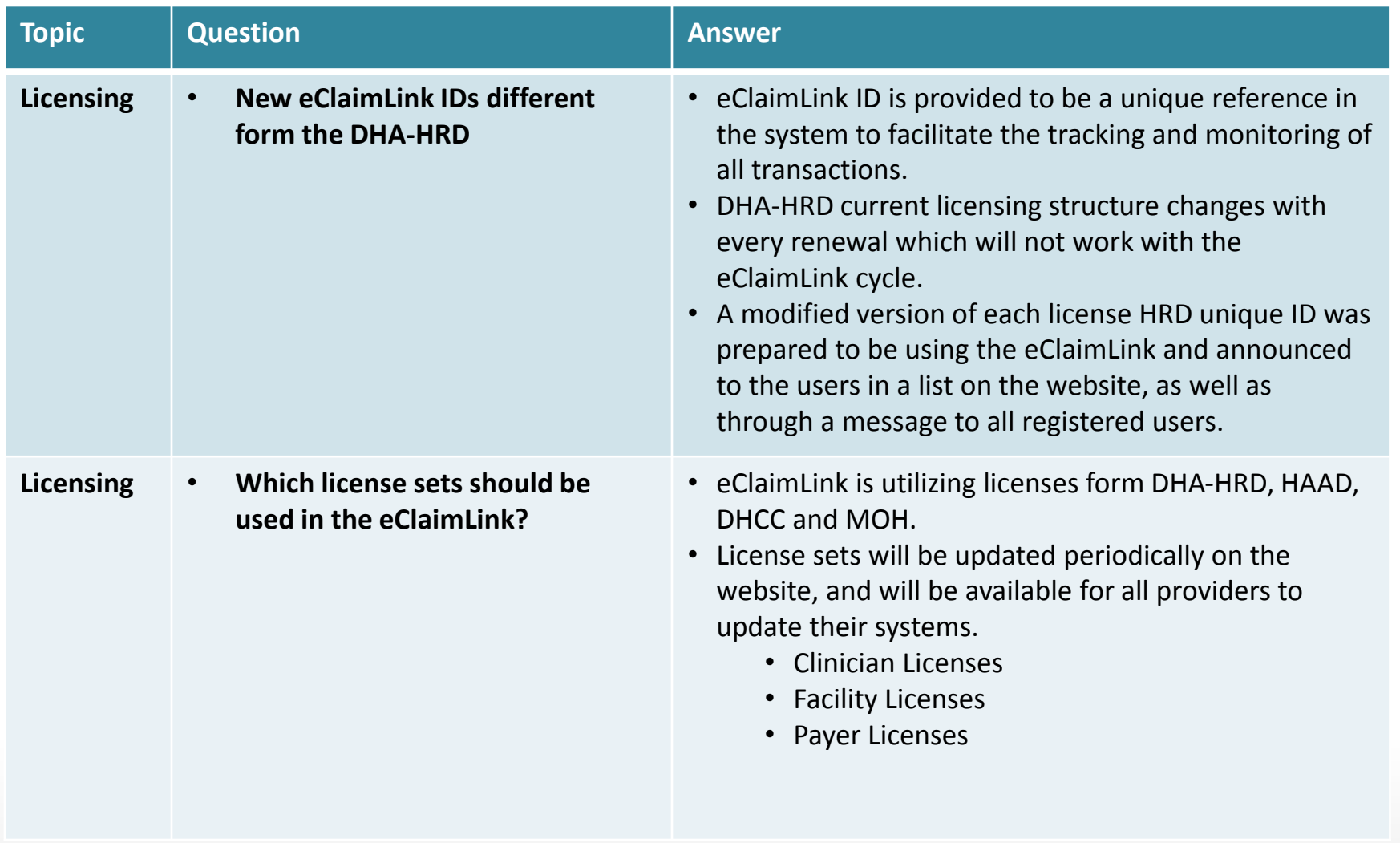

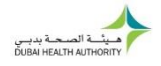

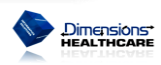

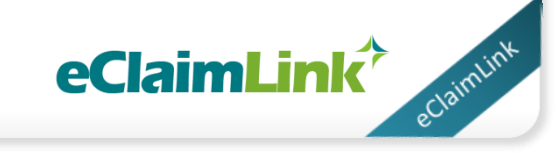

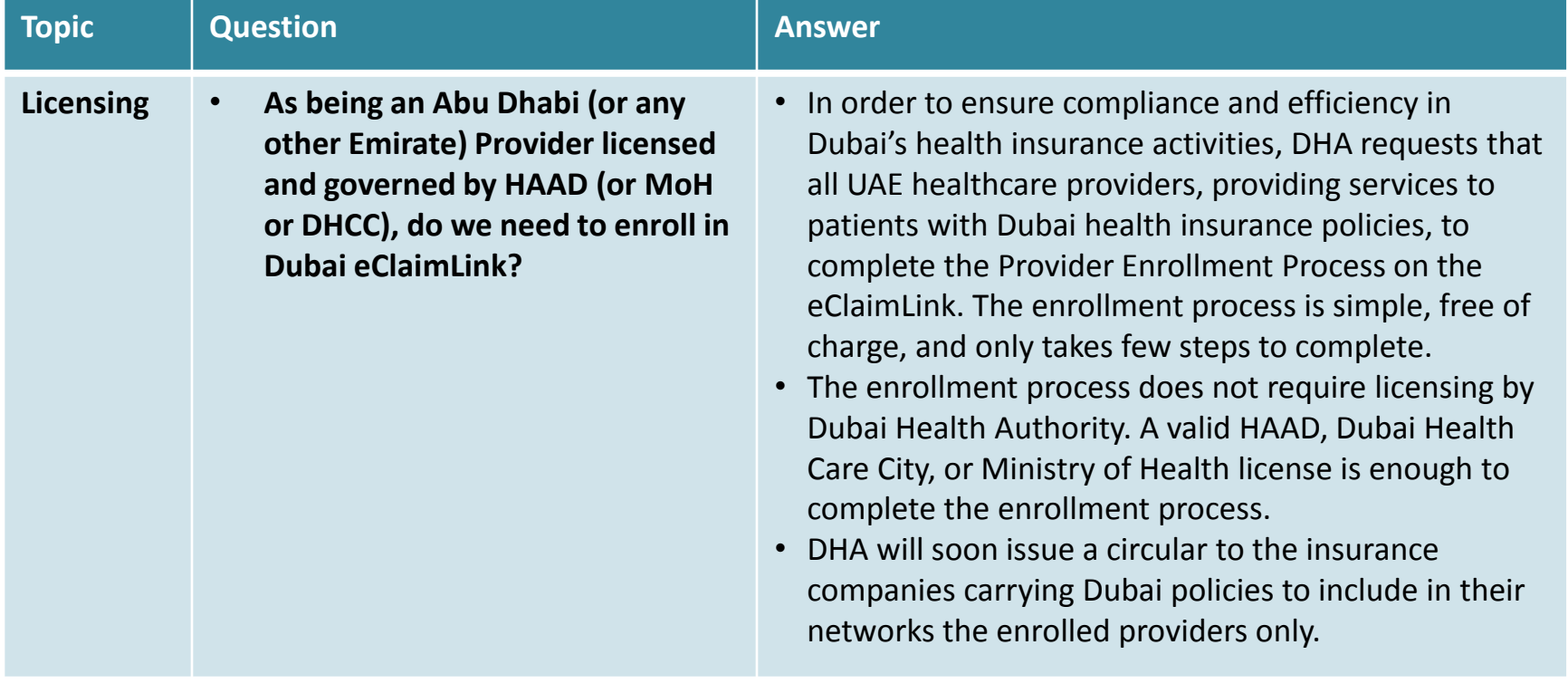

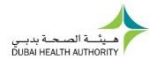

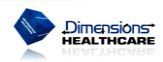

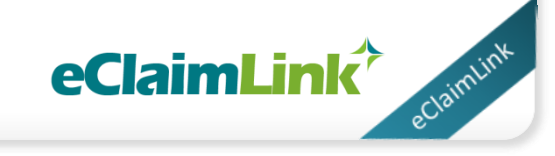

Dimensions\*<br>HEALTHCARE

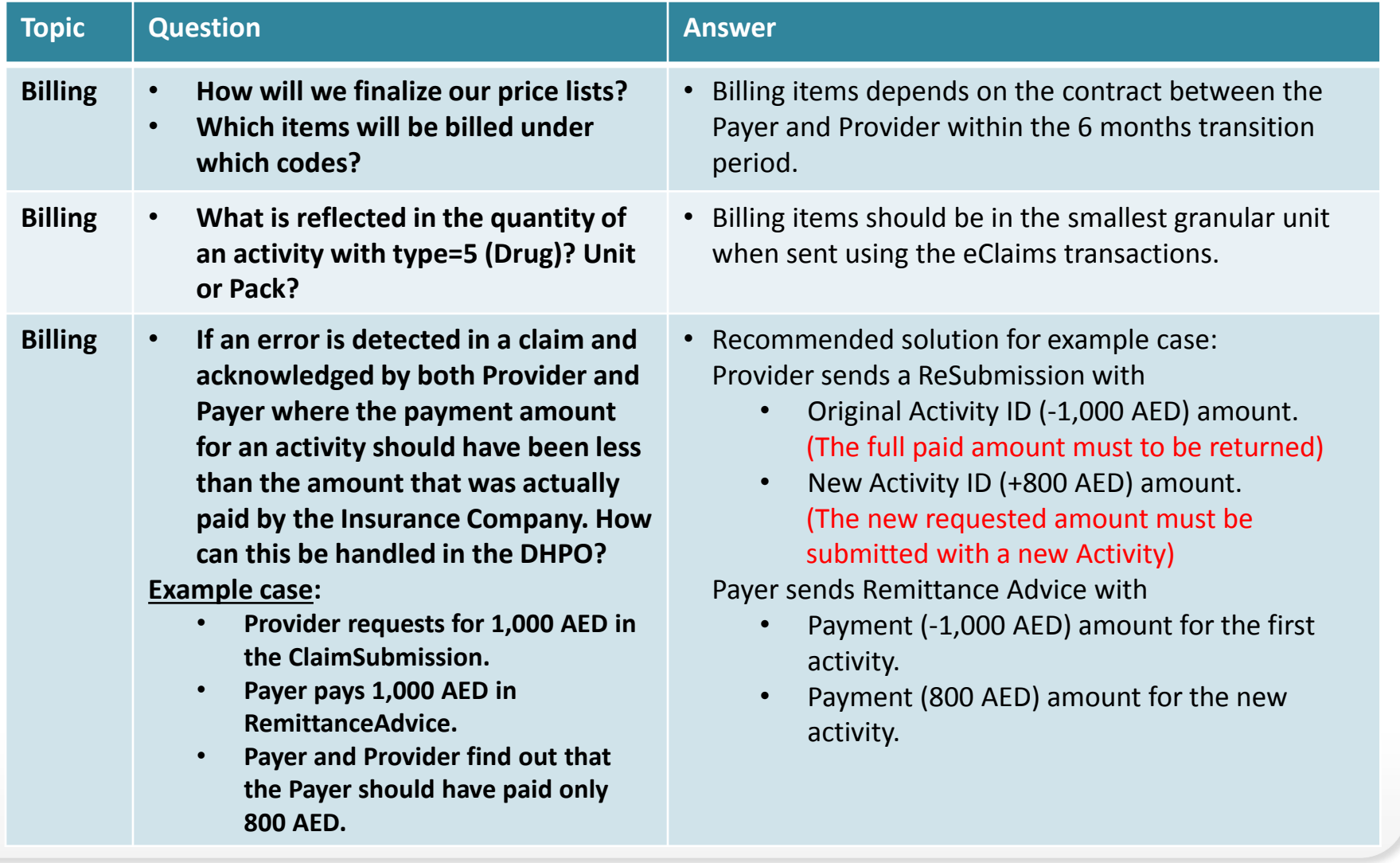

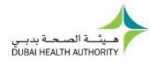

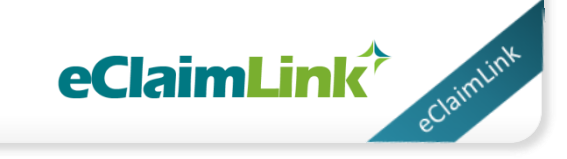

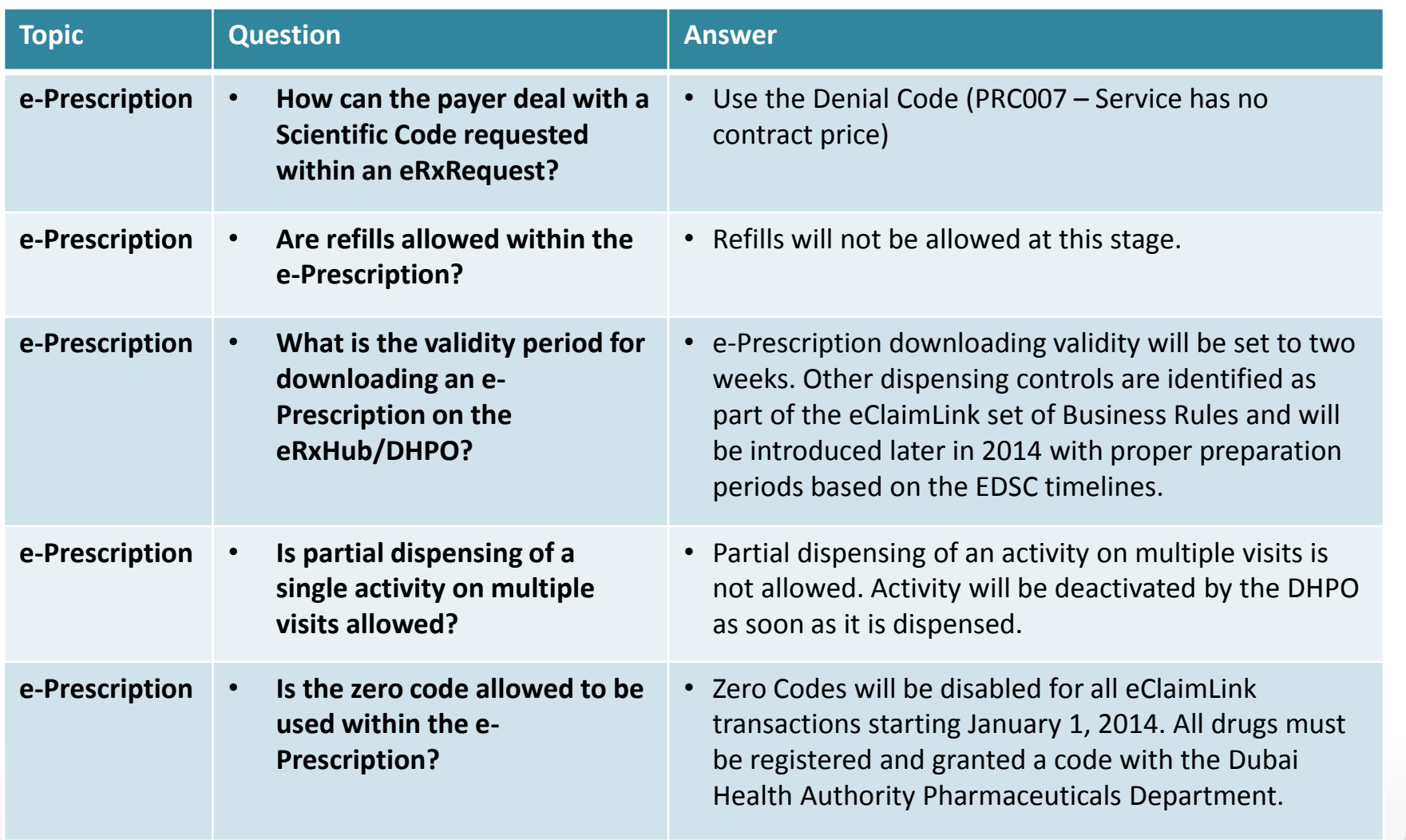

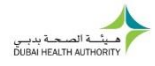

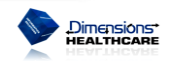

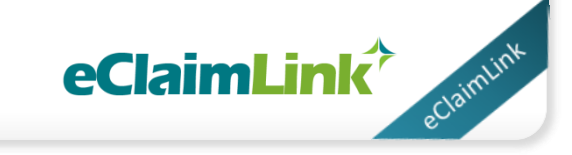

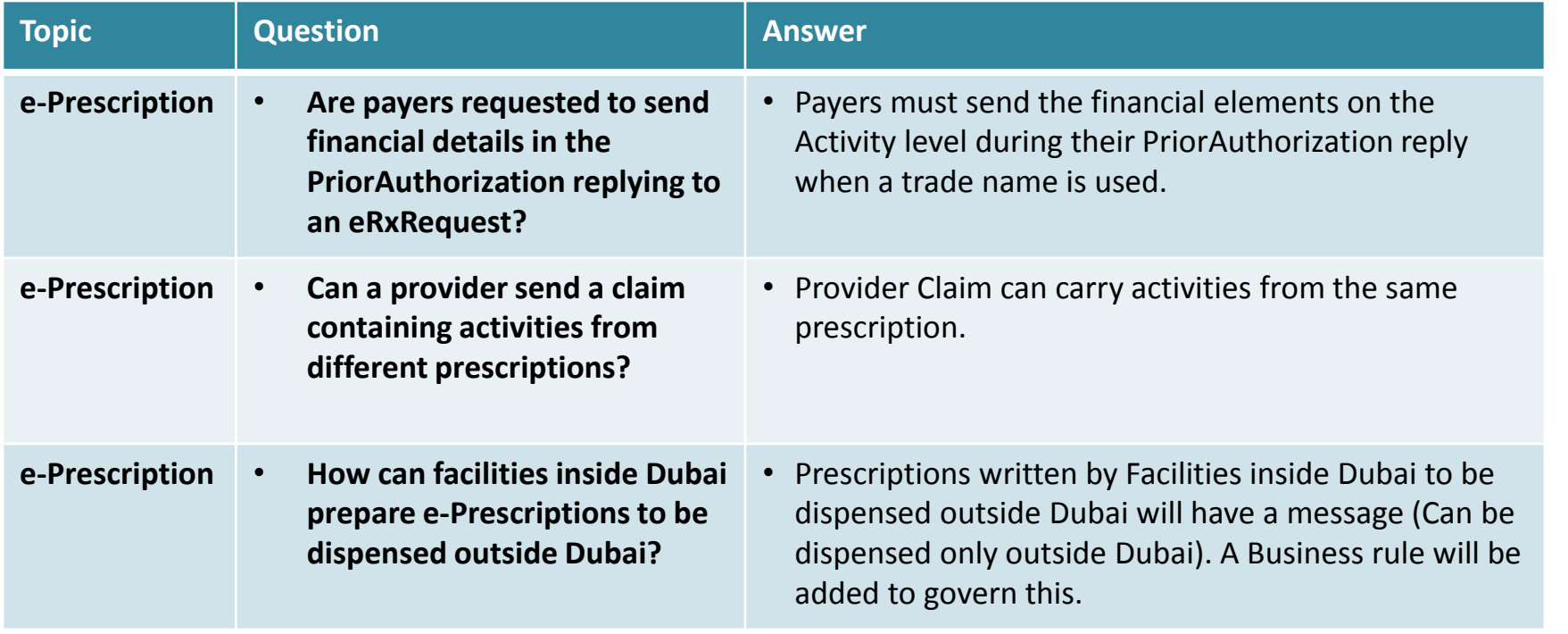

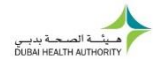

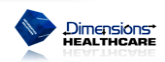